Adobe Photoshop CC 2019 (Mac + Win)

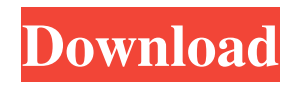

## **Download Adobe Photoshop 2020 Full Version Crack+ Incl Product Key Free [March-2022]**

Note With the older Windows versions, you can use Photoshop on either a Macintosh or a PC. In Windows 7 and 8, however, the default program that you use is your Web browser. If you want to open Photoshop, you must install the Photoshop program from the Adobe website. In figure 1-1, the workspace includes an image, several adjustment sliders (for contrast, brightness, and shadows/highlights), and the tools palette. The tools palette gives you access to all of the items on the screen and is the main interface area where you make most of your image adjustments. ## The Tools Palette As shown in figure 1-1, the tools palette is where you can make most of your image adjustments. You can choose from an array of tools and masks to make your image truly unique, but you don't start in the tools palette. You have to get to it from the menus.

# **Download Adobe Photoshop 2020 Full Version Crack+ With Full Keygen PC/Windows (Final 2022)**

The Photoshop Express app allows you to upload your images to the web, edit them, make them watermarked, and share them to friends or other users. Photoshop CC is a better Photoshop alternative, but it is an expensive app. If you have the budget for it, it should work fine. What software do you use to edit photos? Here are some of our favorites. For stock image Stockhunters has thousands of royalty free images, and some images are even in resolutions higher than HD. All of their images are searchable. Pixabay also has high-quality royalty free images. Libraries If you want to use a library of images for your project, here are some of our favorite libraries to use: Illustrator For vector editing and drawing, Illustrator has a massive library of objects to make your designs and logos come to life. They have hundreds of vector shapes, clip art, 2D and 3D models. Elements If you need to make buttons, typography, icons or any kind of customizations, Photoshop Elements will help you do it in no time. It has a collection of elements that allow you to customize your design. Inkscape Inkscape is a free vector drawing app. It has a similar feature set to Adobe Illustrator, but it has a better user interface and will be much more suitable for beginners. You can also use Corel Draw, which is an expensive but powerful vector graphics editor. CorelDRAW Graphics Suite X7 Creative Cloud If you don't want to pay for Photoshop or if you need to work with a lot of images, Adobe has a subscription-based software package called Creative Cloud. You will need Adobe Acrobat Reader, Adobe Photoshop CC, Adobe Lightroom CC and other Adobe products for your subscription. Corel For web Balsamiq Mockups Balsamiq Mockups is a desktop app that allows you to mock up UI without Photoshop. It has drag and drop features to help build your mockups. Balsamiq Mockups is a desktop app that allows you to mockup UI without Photoshop. It has drag and drop features to help build your mockups. Gimp The free open-source Gimp is my first choice when I am looking to edit 05a79cecff

### **Download Adobe Photoshop 2020 Full Version Crack+**

Q: Is it true that  $\frac{a^2+1}{a^2-1}\leq\frac{a+1}{a-1}$ . [a-1} ? I came across this inequality in my textbook. It is not very convincing since I was unable to prove it. If \$a e1\$ prove that  $\frac{\frac{a^2+1}{a^2-1}\hat{a}^2 - 1}{a^2-1}\leq -1$ that  $\frac{x+1}{x-1}\ge\frac{2x}{x^2-1}\$ \$\$ with \$x>1\$, which is equivalent to \$x^2-1\le0\$. Note that  $$ \$ \frac{a^2+1}{a^2-1}=\frac{a^2+1-(a^2-1)}{a^2-1}=\frac{a^2+1}{a^2-1}-1\le\frac{a-1}{a^2-1}-1\le\frac{a+1}{a-1}-1\$  $x=\dfrac{a^{8}y}{da^{2}+1}(a^{2}+1)(a^{2}-1)\le\frac{a+1}{a-1}\iint a^{2}-1\ge0$ \$\$ which is trivial. A: It's a lot easier to prove that:  $$$ \frac{a^2+1}{a^2-1}\leq a^2-1}$  |  $\leq a+1$  |  $a-1$  |  $a-1$  |  $$$  We will use \$2\$.  $$2(a-1)(a+1)-2a(a+1)+2a(a+1)-a^2-1$ =a^2-1\$\$  $$a^2-1=(a+1)(a-1)-2a(a+1)+2a(a+1)$ \$\$ \$\$\le  $(a+1)(a-1)$ \$\$ \$\$\text{ so } \frac{a^2+1}{a^2-1}\le\frac{a+1}{a-1}\$\$ As \$x^2-1\ge0\$ for \$x\gt 1\$ The information contained herein is based on sources that we believe to be reliable, but we do not represent that it is accurate

#### **What's New In Download Adobe Photoshop 2020 Full Version?**

Download Photoshop for free from the Adobe website. You can download Photoshop for Windows, Macintosh and Linux. To update your version of Photoshop: Reinstall your existing.Photoshop file. Download and install a new.Photoshop file (it will overwrite the existing file). Enable Automatic Updates if your computer is not connected to the Internet, and if you wish, you can do a manual upgrade by browsing to Download the standalone executable. Enable the Adobe Content Server (click on the Internet icon at the top left of the window, and click on the Adobe> Content Server icon). Download and install the.adobe file. Open the.photoshop file. Launch the File>Open dialog box. Open the location of the file you wish to open, and then select it. If you choose the default location of your Documents folder, make sure that the "Show contents of this folder" checkbox is checked. To open the.photoshop file directly from the Photoshop menu bar (upper-left corner of the window), right-click on Photoshop>Window>Open With. Copy and paste images directly into the Photoshop interface. The image you are pasting must be compatible with the image size you are working with. Photoshop automatically compresses the image before pasting it. To paste an image in a bigger size, or one with a different file format, simply right-click on the image (or with the keyboard shortcut: Ctrl+V) and select Paste in the menu that appears. You can move images around, zoom them in or out, rotate them in an image, and move them around. For details, see Move, Rotate, and Zoom Objects. There are various ways to move and manipulate images in Photoshop: Click on the image, or select it by clicking on any part of it and holding the left mouse button down. With the keyboard, hold down the Ctrl (Command) key and then click on the image. With the keyboard, hold down the Alt (Option) key and then click on the image. Select the image you wish to manipulate. Click on the Move tool (top of the Tools palette) or select it from the Tools palette. In the Tool Options, click on the Align & Distribute icon on the right side

### **System Requirements For Download Adobe Photoshop 2020 Full Version:**

Processor: Intel® Core™ i5-2500, Core™ i5-4670, Core™ i7-3770, Core™ i7-4790, Core™ i7-6700, Core™ i7-6700K, Core™ i7-7700, Core™ i7-7700K, Core™ i7-8700K, Core™ i9-9900K, Core™ i9-9900KF, Core™ i9-9920K, Core™ i9-9940X, Core™

Related links:

[https://dulcexv.com/wp-content/uploads/2022/07/brush\\_photoshop\\_download\\_frame.pdf](https://dulcexv.com/wp-content/uploads/2022/07/brush_photoshop_download_frame.pdf) <https://www.careerfirst.lk/sites/default/files/webform/cv/photoshop-elements-5-download.pdf> <https://www.cameraitacina.com/en/system/files/webform/feedback/ellber874.pdf> <https://dawnintheworld.net/installation-instructions/> <https://tiftyboard.com/top-10-photoshop-layer-styles-free/> <https://www.realvalueproducts.com/sites/realvalueproducts.com/files/webform/download-photoshop-neon-brush.pdf> <http://www.giffa.ru/who/photoshop-cc-for-linux-download-mac-windows/> <https://aposhop-online.de/2022/07/01/1500-best-free-photoshop-vector-for-design/> [https://www.beaches-lakesides.com/wp-content/uploads/2022/07/about\\_photoshop\\_download\\_free.pdf](https://www.beaches-lakesides.com/wp-content/uploads/2022/07/about_photoshop_download_free.pdf) <https://ayusya.in/free-anaglyph-painting-add-on/> [http://18.138.249.74/upload/files/2022/07/4XuoIbSVit3PcyFOH49u\\_01\\_82782e98ad1457afc7e0cb0bbc6c4e0d\\_file.pdf](http://18.138.249.74/upload/files/2022/07/4XuoIbSVit3PcyFOH49u_01_82782e98ad1457afc7e0cb0bbc6c4e0d_file.pdf) <https://homehealthcarelist.com/wp-content/uploads/2022/06/farisil.pdf> <https://rodillobicicleta.net/visiting-card/> <https://www.cradacl.bc.ca/system/files/webform/resumes/caltald714.pdf> <https://nusakelolalestari.com/wp-content/uploads/2022/07/laurjero.pdf> <https://nisharma.com/bestguide-for-quick-photoshop-tutorial-reanimator-ps-pro-tutorial/> <https://newsafrica.world/2022/07/free-lens-distortions-for-photoshop-free-with-all-effects-and-extras/> <https://leeventi-teleprompter.com/wp-content/uploads/2022/07/paloly.pdf> <https://4c14.com/how-to-download-photoshop/> <http://www.distrixtmunxhies.com/2022/07/01/free-photoshop-patterns-252020/>